## <span id="page-0-0"></span>Vytěžování Dat Přednáška 5 – Self Organizing Map

#### Miroslav Čepek

Katedra počítačů, Computational Intelligence Group

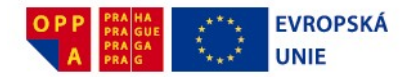

Evropský sociální fond Praha & EU: Investujeme do vaší budoucnosti

#### 16.10.2012

Miroslav Čepek (ČVUT) <sup>Self</sup> Organizing Map 16.10.2012 1/44

 $\Omega$ 

重す

## Shlukovací algoritmy a nevýhody

#### • Jaké znáte shlukovací algoritmy?

- KMeans
- $\bullet$  Hierarchické shlukování
- KMeans nedopadne pokaždé stejně, musím zkoušet počet centroidů.
- Hiearachické shlukování musím spočítat *N*<sup>2</sup> vzdáleností. Což pro větší N není jednoduché.

∋⇒

## Shlukovací algoritmy a nevýhody

#### • Jaké znáte shlukovací algoritmy?

- **KMeans**
- $\bullet$  Hierarchické shlukování
- KMeans nedopadne pokaždé stejně, musím zkoušet počet centroidů.
- Hiearachické shlukování musím spočítat *N*<sup>2</sup> vzdáleností. Což pro větší N není jednoduché.

- Jaké znáte shlukovací algoritmy?
- KMeans
- $\bullet$  Hierarchické shlukování
- KMeans nedopadne pokaždé stejně, musím zkoušet počet centroidů.
- Hiearachické shlukování musím spočítat *N<sup>2</sup>* vzdáleností. Což pro větší N není jednoduché.

- Existuje spousta dalších algoritmů pro shlukování dat.
- **·** Ukáži vám ješte jeden Self Organizing Map (SOM).

- Jedinci (reprezentanti, centroidy, neurony, jedinci) spolu soutěží o něco :).
- Nepotřebuji žádného arbitra (učitele), který by říkal, kam se mají jedinci přesunout. Každý jedinec to umí zjistit sám.
- **•** Jedinci se učí z příkladů.
- **·** Systém (populace jedinců) se v průběhu času **samoorgranizuje** sam. ´
- A ted to zkusíme použít na shlukování.

- Jedinci (reprezentanti, centroidy, neurony, jedinci) spolu soutěží o něco :).
- Nepotřebuji žádného arbitra (učitele), který by říkal, kam se mají jedinci přesunout. Každý jedinec to umí zjistit sám.
- **•** Jedinci se učí z příkladů.
- **·** Systém (populace jedinců) se v průběhu času **samoorgranizuje** sam. ´
- A teď to zkusíme použít na shlukování.

- Vzpomínáte si na pohádku o Králích z minulé přednášky?
- · Do země s N domy přijelo K králů a někde se usídlili. A každý král zabral domy, které mu byli nejblíž a z nich vybíral daně. A protože lidé chtěli, aby jim byl král co nejblíž, král se přestěhoval do geometrického středu domů.
- $\bullet$  Tím se ale některé domy ocitly blíže jinému králi a tak z nich daně začal vybírat jiný král. Králové se opět přesunout a tak dále.
- Nejbližší král tedy získá všechny daně z domů, které jsem mu nejblíž.

 $\mathbf{A} \oplus \mathbf{B}$   $\mathbf{A} \oplus \mathbf{B}$ 

#### • KMeans také používá kompetitivní učení. Jak?

- KMeans je trochu skromější.
- Reprezentanti (centroidy) soutěží o data. A nejbližší reprezentant vyhraje – zabere celou instanci a jiného reprezentant k ní nepustí. "Bere vše".

 $\Omega$ 

重き

 $\leftarrow$   $\Box$ 

- KMeans také používá kompetitivní učení. Jak?
- $\bullet$  KMeans je trochu skromější.
- Reprezentanti (centroidy) soutěží o data. A nejbližší reprezentant vyhraje – zabere celou instanci a jiného reprezentant k ní nepustí. "Bere vše".

## Kvantizační chyba

- Minule jsem v souvislosti s KMeans mluvil o optimalizaci (minimalizaci) chyby.
- **T**éto chybě se říká **kvantizační chyba**. A vyjadřuje průměrnou vzdálenost mezi daty a odpovídajícími reprezentanty.
- Průměrná vzdálenost mezi krály a jejich poddanými.

kvantizační chyba = 
$$
\frac{1}{\text{počet instancí}} \sum_{i=0}^{k} \sum_{x \in nearest(r_i)} dist(r_i, x)
$$

- $r_i$  je i-tý reprezentant. A  $\mathit{nearest}(r_i)$  je množina instancí, které jsou mu nejblíž.
- $\bullet$  *x* je jedna z instancí.

- A cílem (nejen) KMeans je minimalizovat tuto chybu.
- Tím že minimalizuji kvantizační chybu tlačím reprezentanty do míst, kde se nachází hodně instancí.
- Snažím se tím aproximovat hustotu instancí pomocí (menší hustoty) reprezentantů.
- **•** Do míst, kde je vysoká hustota instancí, se snažím dostat hodně reprezentatnů a naopak – do míst s málo instancemi dávám málo reprezentatnů.
- Cílem kvantizace vektorů je aproximace hustotu pravděpodobnosti  $p(x)$  výskytu instancí  $x$  pomocí konečného počtu reprezentantů  $w_i.$

- A cílem (nejen) KMeans je minimalizovat tuto chybu.
- Tím že minimalizuji kvantizační chybu tlačím reprezentanty do míst, kde se nachází hodně instancí.
- Snažím se tím aproximovat hustotu instancí pomocí (menší hustoty) reprezentantů.
- **•** Do míst, kde je vysoká hustota instancí, se snažím dostat hodně reprezentatnů a naopak – do míst s málo instancemi dávám málo reprezentatnů.
- Cílem kvantizace vektorů je aproximace hustotu pravděpodobnosti  $p(x)$  výskytu instancí  $x$  pomocí konečného počtu reprezentantů  $w_i.$

- U KMeans z domu vybírá daně jen nejbližší král. "Winner takes all".
- $\bullet$  Co když platí, že část daní může vybírat i jiný blízký král?
- Pak už neplatí, že vítěz bere vše a něco zbude i na ostatní.
- $\bullet$  Zde je důležité okolí tj. jak daleko se králi ještě vyplatí jet pro svůj díl daní.
	- $\triangleright$  Malé okolí vítěz bere vše daně vybírá jen jeden král
	- ► Velké okolí komunismus každý král dostane z každého domu kousek.

# Neuronový plyn

- Jiný způsob, jakým lze minimalizovat kvantizační chybu.
- Na rozdíl od KMeans používám okolí a jinak počítám nové pozice středů.
- $\bullet$  Náhodně rozmísti reprezentanty a zvol velké okolí.
- **<sup>2</sup>)** Vyber *nějakou* vstupní instanci  $x_j$ .
- $\bullet$  Spočítej vzdálenost mezi  $x_i$  a všemi reprezentanty  $w_i \forall i$ .
- 4 Uprav pozice všech středů v závislosti na vzdálenosti od instance a okol´ı.
- 5 Zmenši okolí.
- 6 Pokud ještě chceš pokračovat, pokačuj bodem 2.

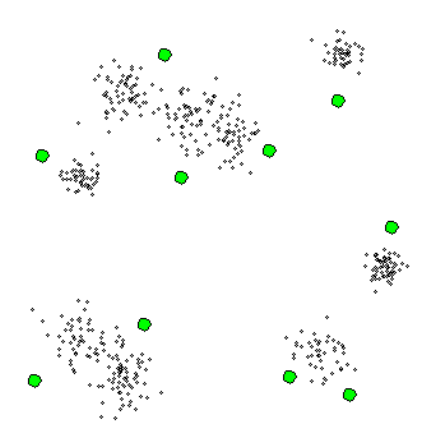

 $(1 - 1)$ 

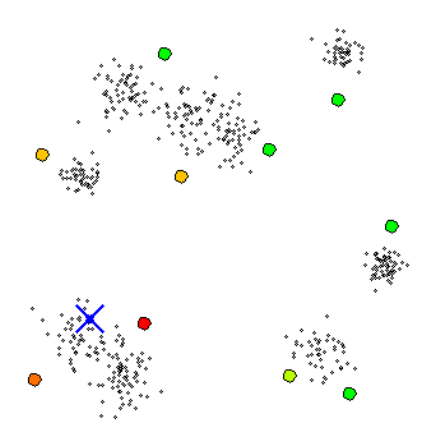

4 0 8

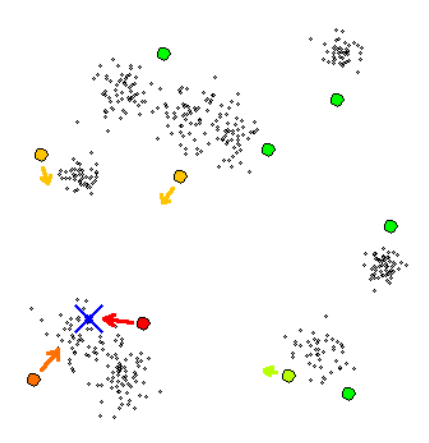

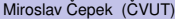

4 0 8

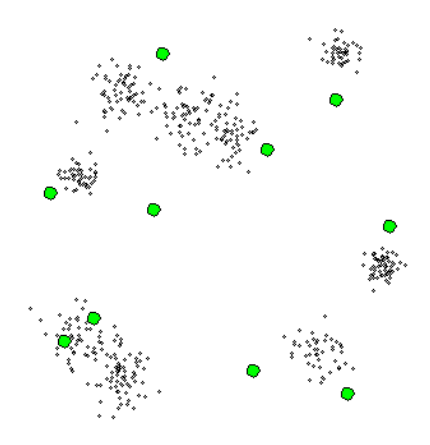

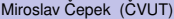

4 0 8

#### • V algoritmu je několik stupňů volnosti.

#### **• "Vyber** *nějakou* **vstupní instanci"**

- $\triangleright$  Procházíme postupně jednotlivé instance postupně v pevném poˇrad´ı.
	- $\star$  Nevhodné protože výstup může záviset na pořadí předkládání instanc´ı.
- $\triangleright$  Projde všechny instance jednou, pak v jiném pořadí podruhé, atd...
- ► Vybírá skutečně náhodně. Čili nezaručuje, že počet předložení síti bude pro všechny instance stejný.
	- $\star$  Nepoužívá se, protože není zaručeno, že nepředložím  $x_1$  10x, pak  $x_2$ 12x, atd...

 $\Omega$ 

イロト イ押ト イヨト イヨ

- V algoritmu je několik stupňů volnosti.
- "Vyber *nějakou* vstupní instanci"
	- $\triangleright$  Procházíme postupně jednotlivé instance postupně v pevném pořadí.
		- $\star$  Nevhodné protože výstup může záviset na pořadí předkládání instanc´ı.
	- $\triangleright$  Projde všechny instance jednou, pak v jiném pořadí podruhé, atd...
	- ► Vybírá skutečně náhodně. Čili nezaručuje, že počet předložení síti bude pro všechny instance stejný.
		- $\star$  Nepoužívá se, protože není zaručeno, že nepředložím  $x_1$  10x, pak  $x_2$ 12x, atd...

 $\Omega$ 

イロト イ押ト イヨト イヨ

- V algoritmu je několik stupňů volnosti.
- "Vyber *nějakou* vstupní instanci"
	- $\triangleright$  Procházíme postupně jednotlivé instance postupně v pevném pořadí.
		- $\star$  Nevhodné protože výstup může záviset na pořadí předkládání instanc´ı.
	- $\triangleright$  Projde všechny instance jednou, pak v jiném pořadí podruhé, atd...
	- ► Vybírá skutečně náhodně. Čili nezaručuje, že počet předložení síti bude pro všechny instance stejný.
		- $\star$  Nepoužívá se, protože není zaručeno, že nepředložím  $x_1$  10x, pak  $x_2$ 12x, atd...

 $A \cap \overline{B} \rightarrow A \Rightarrow A \Rightarrow A \Rightarrow B$ 

- V algoritmu je několik stupňů volnosti.
- "Vyber *nějakou* vstupní instanci"
	- $\triangleright$  Procházíme postupně jednotlivé instance postupně v pevném pořadí.
		- $\star$  Nevhodné protože výstup může záviset na pořadí předkládání instanc´ı.
	- $\triangleright$  Projde všechny instance jednou, pak v jiném pořadí podruhé, atd...
	- ► Vybírá skutečně náhodně. Cili nezaručuje, že počet předložení síti bude pro všechny instance stejný.
		- $\star$  Nepoužívá se, protože není zaručeno, že nepředložím  $x_1$  10x, pak  $x_2$ 12x, atd...

 $\mathcal{A}$   $\overline{\mathcal{B}}$   $\rightarrow$   $\mathcal{A}$   $\overline{\mathcal{B}}$   $\rightarrow$   $\mathcal{A}$   $\overline{\mathcal{B}}$   $\rightarrow$ 

- V algoritmu je několik stupňů volnosti.
- "Vyber *nějakou* vstupní instanci"
	- $\triangleright$  Procházíme postupně jednotlivé instance postupně v pevném pořadí.
		- $\star$  Nevhodné protože výstup může záviset na pořadí předkládání instanc´ı.
	- $\triangleright$  Projde všechny instance jednou, pak v jiném pořadí podruhé, atd...
	- ► Vybírá skutečně náhodně. Čili nezaručuje, že počet předložení síti bude pro všechny instance stejný.
		- $\star$  Nepoužívá se, protože není zaručeno, že nepředložím  $x_1$  10x, pak  $x_2$ 12x, atd...

 $A \cap \overline{B} \rightarrow A \Rightarrow A \Rightarrow A \Rightarrow B$ 

- V algoritmu je několik stupňů volnosti.
- "Vyber *nějakou* vstupní instanci"
	- $\triangleright$  Procházíme postupně jednotlivé instance postupně v pevném pořadí.
		- $\star$  Nevhodné protože výstup může záviset na pořadí předkládání instanc´ı.
	- $\triangleright$  Projde všechny instance jednou, pak v jiném pořadí podruhé, atd...
	- ► Vybírá skutečně náhodně. Čili nezaručuje, že počet předložení síti bude pro všechny instance stejný.
		- $\star$  Nepoužívá se, protože není zaručeno, že nepředložím  $x_1$  10x, pak  $x_2$ 12x, atd...

#### • "Uprav pozice všech středů v závislosti..."

 $\bullet$  Cím vzdálenější reprezentant, tím se posouvá méně.

## $w_i^{t+1} = w_i^t + \eta^t e^{-k/\lambda^t} (x - w_i^t)$

- $\blacktriangleright$   $\eta^t$  je adaptační krok v kroku  $t$  a určuje o kolik se maximálně může reprezentant posunout. (Typicky o dost menší než 1 a s roustoucím *t* klesá k 0).
- $\triangleright$  k pořadí ve vzdálenosti reprezentanta od instance.
- $\blacktriangleright$   $\lambda^t$  definuje velikost okolí a s rostoucím  $t$  klesá.

 $\Omega$ 

化重新分离

- "Uprav pozice všech středů v závislosti..."
- Čím vzdálenější reprezentant, tím se posouvá méně.

$$
\bullet \ \ w_i^{t+1} = w_i^t + \eta^t e^{-k/\lambda^t} (x - w_i^t)
$$

- $\blacktriangleright$   $\eta^t$  je adaptační krok v kroku  $t$  a určuje o kolik se maximálně může reprezentant posunout. (Typicky o dost menší než 1 a s roustoucím  $t$  klesá k 0).
- $\triangleright$  *k* pořadí ve vzdálenosti reprezentanta od instance.
- $\blacktriangleright$   $\lambda^t$  definuje velikost okolí a s rostoucím  $t$  klesá.

#### • "Zmenši okolí"

- ► Okolí ( $\lambda$ <sup>*t*</sup>) se typicky postupně zmenšuje o nějaký násobek. Např.  $\lambda^{t+1} = \lambda^t * 0.95$
- $\triangleright$  Při zmenšování okolí se podobným způsobem zmenšuje i adaptační krok.  $\eta^{t+1} = \eta^t * 0.95$ .
- "Pokud ješte chceš pokračovat..."
	- ► Dopředu určím, že chci pokračovat dokud je  $\lambda > 0.05$  nebo skonči poté, co předložíš všechny instance 10x.

Kontrolní otázka: Za jakých podmínek se přesune nejbližší reprezentant na pozici právě předložené instance?

 $\Omega$ 

 $A \cap \overline{B} \rightarrow A \Rightarrow A \Rightarrow A \Rightarrow B$ 

#### • "Zmenši okolí"

- $\blacktriangleright$  Okolí  $(\lambda')$  se typicky postupně zmenšuje o nějaký násobek. Např.  $\lambda^{t+1} = \lambda^t * 0.95$
- ► Při zmenšování okolí se podobným způsobem zmenšuje i adaptační krok.  $\eta^{t+1} = \eta^t * 0.95$ .
- "Pokud ješte chceš pokračovat..."
	- ► Dopředu určím, že chci pokračovat dokud je  $\lambda > 0.05$  nebo skonči poté, co předložíš všechny instance 10x.

Kontrolní otázka: Za jakých podmínek se přesune nejbližší reprezentant na pozici právě předložené instance?

 $\Omega$ 

イロト イ押 トイラト イラト

#### • "Zmenši okolí"

- $\blacktriangleright$  Okolí  $(\lambda')$  se typicky postupně zmenšuje o nějaký násobek. Např.  $\lambda^{t+1} = \lambda^t * 0.95$
- ► Při zmenšování okolí se podobným způsobem zmenšuje i adaptační krok.  $\eta^{t+1} = \eta^t * 0.95$ .
- · "Pokud ješte chceš pokračovat..."
	- ► Dopředu určím, že chci pokračovat dokud je  $\lambda > 0.05$  nebo skonči poté, co předložíš všechny instance 10x.

Kontrolní otázka: Za jakých podmínek se přesune nejbližší reprezentant na pozici právě předložené instance?

 $\Omega$ 

4 何 ト 4 ヨ ト 4 ヨ ト

- "Zmenši okolí"
	- $\blacktriangleright$  Okolí  $(\lambda')$  se typicky postupně zmenšuje o nějaký násobek. Např.  $\lambda^{t+1} = \lambda^t * 0.95$
	- ► Při zmenšování okolí se podobným způsobem zmenšuje i adaptační krok.  $\eta^{t+1} = \eta^t * 0.95$ .
- · "Pokud ješte chceš pokračovat..."
	- ► Dopředu určím, že chci pokračovat dokud je  $\lambda > 0.05$  nebo skonči poté, co předložíš všechny instance 10x.

Kontrolní otázka: Za jakých podmínek se přesune nejbližší reprezentant na pozici právě předložené instance?

 $\Omega$ 

医单位 医单位

## Vylepšení Neuronového plynu

- $\bullet$  Jak by se dal neuronový plyn vylepšit dál?
- Co kdyby se neposouvali všechni reprezentanti blízko instance?
- Vytvoříme "přátelské" vztahy mezi reprezentanty. A budou se posouvat jen "kamarádi" vítězného reprezentanta.
- Když vizualizujeme "přátelství" mezi reprezentanty získáme pravidelnou mřížku (síť).
- Typicky se používá čtvercová nebo hexagonální síť.

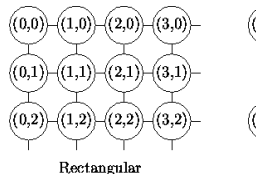

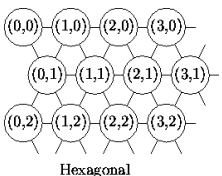

## Inspirace pro SOM

- $\bullet$  Inspirací nejsou králové, ale oblasti v lidském mozku.
- Řídící centra jednotlivých končetin spolu souvisí a navzájem se ovlivňují.

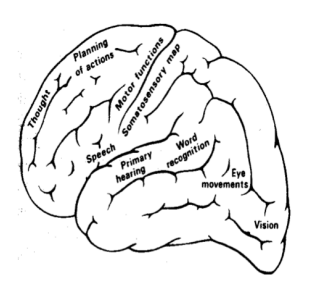

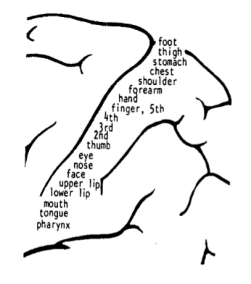

- Neuronová síť SOM je vynálezem prof. Kohonena z Finska.
- Původně vznikla jako model motorického cortexu a její první aplikace byl fontetický psací stroj.
- A protože se prof. Kohonen zabýval umělými neuronovými sítěmi, převzal i SOM jejich terminologii.

- **•** Každý reprezentant v terminologii SOMu neuron je opět reprezentován jeho souřadnicemi v prostoru.
- Souřadnice každého neuronu (reprezentanta) se označují jako vahy. ´
- Když si zkusím takovou síť vizualizovat, dostaneme například:

## SOM - Pozice neuronů (II)

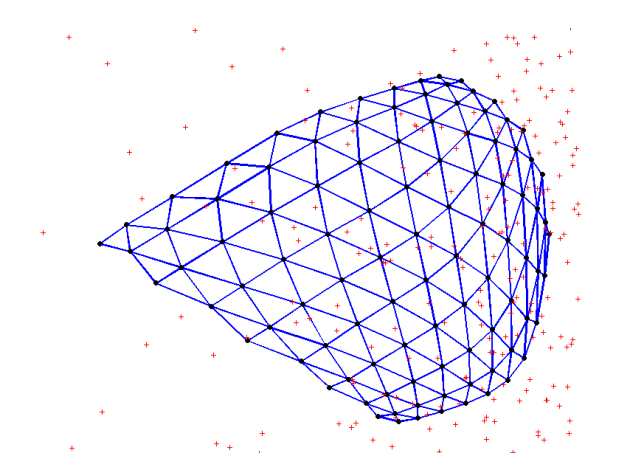

- · WTF? Ještě před chvílí byla ta síť přece pravidelná!
- To ano, ale to byla idealizovaná projekce, aby bylo názorně vidět vztahy!

Miroslav Čepek (ČVUT) [Self Organizing Map](#page-0-0) 16.10.2012 22/44

 $\Omega$   $\Omega$ 

- Celý SOM algoritmus vypadá pak takto:
- $\bigcirc$  Inicializuj váhy všech neuronů (souřadnice všech reprezentantů).
- 2 Vyber *nějakou* vstupní instanci  $x_j$ .
- **3** Spočítej vzdálenost mezi  $x_i$  a všemi neurony  $w_i$  ∀*i*.
- 4 Urči nejbližší neuron BMU (Best Matching Unit).
- **5** Uprav váhy (pozici) BMU a jeho okolí.
- 6 Pokud ještě chceš pokračovat, pokačuj bodem 2.

#### **•** Inicializace vah:

- ▶ Rovnoměrné rozprostření pro prostoru.
- $\blacktriangleright$  Náhodně
- Výběr instancí:
	- ► Opět můžeme vybírat instance úplně náhodně.
	- ► Ale mnohem častější je vybrat všechny instance jednou, pak všechny podruhé (v jiném pořadí), atd... Prochází se permutace vstupní množiny.

 $\Omega$ 

 $A \equiv 0.4 \equiv$ 

- **•** Inicializace vah:
	- ▶ Rovnoměrné rozprostření pro prostoru.
	- $\blacktriangleright$  Náhodně
- Výběr instancí:
	- ► Opět můžeme vybírat instance úplně náhodně.
	- $\blacktriangleright$  Ale mnohem častější je vybrat všechny instance jednou, pak všechny podruhé (v jiném pořadí), atd... Prochází se permutace vstupní množiny.

## Detaily algoritmu (II)

- Výpočet vzdáleností a určení BMU je celkem jednoduchá záležitost.
- Určím si metriku, kterou budu využívat a tu aplikuji.
- Mnohem zajímavější je úprava pozice BMU a jeho okolí :).
- · Jak vlastně určím neurony v okolí?

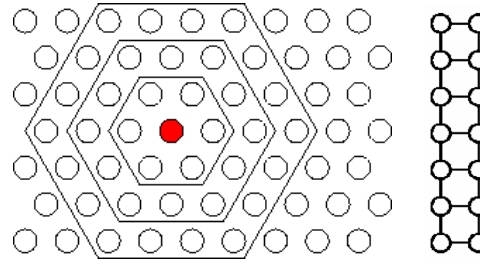

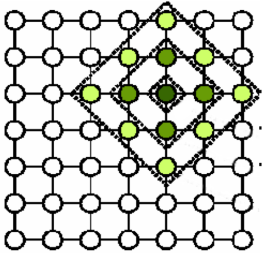

 $\leftarrow$   $\Box$ 

### Změna vah graficky

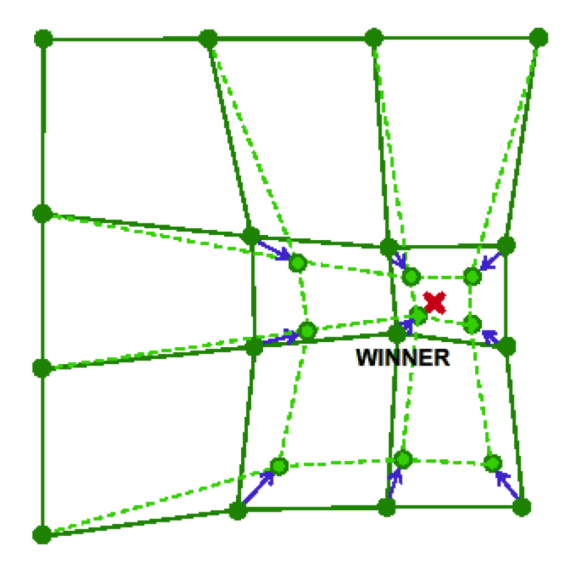

Miroslav Čepek (ČVUT) <br /> [Self Organizing Map](#page-0-0) 16.10.2012 26 / 44

4 0 8  $\mathcal{A}$   $\sim$  $\sim$ ∋⇒  $\left( 1\right)$  $\rightarrow$   $299$ 

舌

 $\bullet$  Novou pozici neuronu  $w_i$  v kroku  $t+1$  (po předložení vzoru  $x_i$ ) určím jako:

• 
$$
w_i^{t+1} = w_i^t + \mu(t)(x_j - w_i^t)
$$

- $\bullet$  Kde  $\mu(t)$  je sdružený učící koeficient, který v sobě sdružuje jak vzdálenost neuronu od BMU tak i maximální možnou změnu vah (pozice).
- $\bullet$   $\mu(t)$  s postupujícím časem klesá k nule.

$$
\mu(t) = \alpha(t)e^{-\frac{dist(w_i,BMU)}{2\sigma^2(t)}}
$$

- $\bullet$   $\alpha(t)$  představuje učící krok (tedy jak moc se maximálně mohou změnit váhy neuronu).
- $e^{\mathsf{blabla}}$  určuje, že okolí neuron má tvar gausovky.
- $\sigma^2(t)$  určuje velikost okolí a postupně s časem klesá.

### Příklad

Máme 3 neurony  $w_1 = (0, 0)w_2 = (2, 1)w_3 = (0, 3)$  a ty jsou na lince.  $w_1$ je sousedem  $w_2$ ,  $w_2$  je sousedem  $w_3$  a  $w_1$ ,  $w_2$  je sousedem  $w_3$ . A instanci  $x = (1, 1)$ Který neuron je BMU? (Použijeme eukleidovskou metriku)

$$
d(w_1, x) = \sqrt{(0 - 1)^2 + (0 - 1)^2} = \sqrt{2} = 1.41...
$$

$$
d(w_2, x) = \sqrt{(2 - 1)^2 + (1 - 1)^2} = \sqrt{1} = 1
$$

$$
d(w_3, x) = \sqrt{(0 - 1)^2 + (3 - 1)^2} = \sqrt{5} = 2.23...
$$

Miroslav Čepek (ČVUT) [Self Organizing Map](#page-0-0) 16.10.2012 29/44

### Příklad

Máme 3 neurony  $w_1 = (0, 0)w_2 = (2, 1)w_3 = (0, 3)$  a ty jsou na lince.  $w_1$ je sousedem  $w_2$ ,  $w_2$  je sousedem  $w_3$  a  $w_1$ ,  $w_2$  je sousedem  $w_3$ . A instanci  $x = (1, 1)$ Který neuron je BMU? (Použijeme eukleidovskou metriku)

$$
d(w_1, x) = \sqrt{(0 - 1)^2 + (0 - 1)^2} = \sqrt{2} = 1.41...
$$

$$
d(w_2, x) = \sqrt{(2 - 1)^2 + (1 - 1)^2} = \sqrt{1} = 1
$$

$$
d(w_3, x) = \sqrt{(0 - 1)^2 + (3 - 1)^2} = \sqrt{5} = 2.23...
$$

Miroslav Čepek (ČVUT) [Self Organizing Map](#page-0-0) 16.10.2012 29/44

# Příklad (II)

BMU je tedy  $w_2$ . Řekněme, že  $\sigma(t) = 1$  a  $\alpha(t) = 0.25$ A zkusme vypočítat novou pozici BMU (*w*<sub>2</sub>).

$$
\mu(t) = \alpha(t)e^{-\frac{dist(w_i, BMU)}{2\sigma^2(t)}} = 0.25 * e^{-\frac{dist(w_2, w_2)}{2*1^2}} = 0.25 * e^0 = 0.25
$$
  

$$
w_2^{t+1} = w_2^t + \mu(t)(x - w_2^t) = (2, 1) + 0.25 * ((1, 1) - (2, 1)) =
$$
  

$$
= (2, 1) + 0.25(-1, 0) = (1.75, 1)
$$

Pro  $w_1$  se posune do pozice:

$$
\mu(t) = \alpha(t)e^{-\frac{dist(w_1, w_2)}{2\sigma^2(t)}} = 0.25 * e^{-\frac{1}{2}} = 0.25 * 0.606 = 0.151
$$
  

$$
w_1^{t+1} = w_1^t + \mu(t)(x - w_1^t) = (0, 0) + 0.151 * ((1, 1) - (0, 0)) =
$$
  

$$
= (0, 0) + (0.151, 0.151) = (0.151, 0.151)
$$

 $\Omega$ 

医下半面

 $\leftarrow$   $\leftarrow$   $\leftarrow$ 

# Příklad (II)

BMU je tedy  $w_2$ . Řekněme, že  $\sigma(t) = 1$  a  $\alpha(t) = 0.25$ A zkusme vypočítat novou pozici BMU (*w*<sub>2</sub>).

$$
\mu(t) = \alpha(t)e^{-\frac{dist(w_1, BMU)}{2\sigma^2(t)}} = 0.25 * e^{-\frac{dist(w_2, w_2)}{2*1^2}} = 0.25 * e^0 = 0.25
$$
  

$$
w_2^{t+1} = w_2^t + \mu(t)(x - w_2^t) = (2, 1) + 0.25 * ((1, 1) - (2, 1)) = (2, 1) + 0.25(-1, 0) = (1.75, 1)
$$

Pro  $w_1$  se posune do pozice:

$$
\mu(t) = \alpha(t)e^{-\frac{dist(w_1, w_2)}{2\sigma^2(t)}} = 0.25 * e^{-\frac{1}{2}} = 0.25 * 0.606 = 0.151
$$
  

$$
w_1^{t+1} = w_1^t + \mu(t)(x - w_1^t) = (0, 0) + 0.151 * ((1, 1) - (0, 0)) =
$$
  

$$
= (0, 0) + (0.151, 0.151) = (0.151, 0.151)
$$

Miroslav Čepek (ČVUT) <sup>Self</sup> Organizing Map 16.10.2012 30 / 44

## Chyba SOM

• Stejně jako v Hierarchickém shlukování a K-Means potřebujeme nějakou míru "dobrého shluknutí".

- Kvantizační chyba
	- $\blacktriangleright$  Ale tu už známe! To je přece chyba, o které jsme mluvili na začátku přednášky!
	- $\triangleright$  Průměrná vzdálenost mezi instancemi a nejbližšími neurony.
- **Topografická chyba** 
	- ► Popisuje kvalitu "natažení" mřížky sítě na vstupní data.
	- $\triangleright$  Procento instancí, pro které platí, že jejich BMU a druhý nebližší neuron nejsou sousedy v mřížce sítě.

 $\Omega$ 

イロト イ押ト イヨト イヨ

- Stejně jako v Hierarchickém shlukování a K-Means potřebujeme nějakou míru "dobrého shluknutí".
- Kvantizační chyba
	- $\blacktriangleright$  Ale tu už známe! To je přece chyba, o které jsme mluvili na začátku přednášky!
	- ▶ Průměrná vzdálenost mezi instancemi a nejbližšími neurony.
- **Topografická chyba** 
	- ▶ Popisuje kvalitu "natažení" mřížky sítě na vstupní data.
	- $\triangleright$  Procento instancí, pro které platí, že jejich BMU a druhý nebližší neuron nejsou sousedy v mřížce sítě.

(ロトメ個) × (毛) × (毛)

- Stejně jako v Hierarchickém shlukování a K-Means potřebujeme nějakou míru "dobrého shluknutí".
- Kvantizační chyba
	- $\blacktriangleright$  Ale tu už známe! To je přece chyba, o které jsme mluvili na začátku přednášky!
	- ► Průměrná vzdálenost mezi instancemi a nejbližšími neurony.
- **Topografická chyba** 
	- ► Popisuje kvalitu "natažení" mřížky sítě na vstupní data.
	- $\triangleright$  Procento instancí, pro které platí, že jejich BMU a druhý nebližší neuron nejsou sousedy v mřížce sítě.

 $err_{topo} = \frac{1}{n} \sum_{i=1}^{n} u(x_i)$  $u(x_i) = 1 \iff$ BMU a druhý nejbližší neuron pro  $x_i$  nejsou sousedé v mřížce.

 $\Omega$ 

 $(0.123 \times 10^{-14} \text{ m}) \times 10^{-14} \text{ m} \times 10^{-14} \text{ m}$ 

- Dokud máme jen 2D data, tak s vizualizací není problém. Ale co když máme více dimenzí?
	- $\blacktriangleright$  U-Matice
	- $\blacktriangleright$  Analýza hlavních komponent
	- $\blacktriangleright$  Sammonova projekce

## U-Matice

- Matice vzdáleností mezi váhovými vektory jednotlivých neuronů, typicky se vizualizuje, vzdáleností vyjádřeny barvou – světlá barva  $=$  malá vzdálenost.
- Zobrazuje strukturu vzdáleností v prostoru dat.

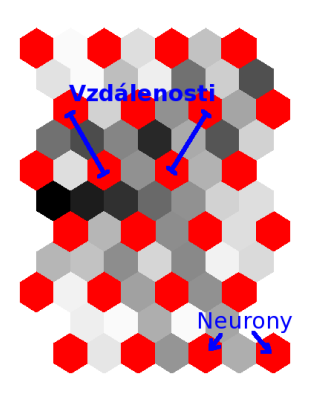

 $QQ$ 

## U-Matice

- **Barva neuronu je vzdálenost je váhového vektoru od všech** ostatních váhových vektorů.
- Tmavé váhové vektory jsou vzdáleny od ostatních datových vektorů ve vstupním prostoru.
- Světlé váhové vektory jsou obklopeny cizími vektory ve vstupním prostoru.

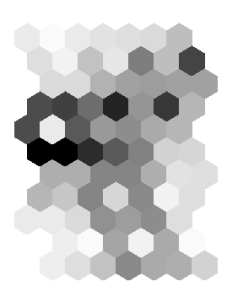

## U-Matice (III)

#### · Jak z U-Matice poznám shluky?

- Ze vzdáleností mezi neurony.
- Kopce oddělují clustery (údolí).

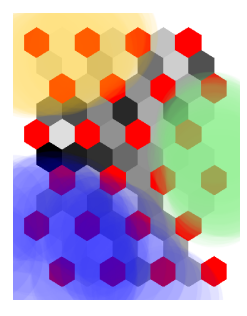

4 0 8

÷

 $QQ$ 

## U-Matice (III)

- · Jak z U-Matice poznám shluky?
- Ze vzdáleností mezi neurony.
- · Kopce oddělují clustery (údolí).

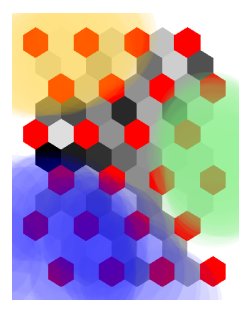

 $QQ$ 

- Jde o statistickou metodu pro redukci dimenzionality.
- Označuje se jako PCA z anglického Principal Component Analysis.
- Snaží se najít nové osy, které lépe popisují data s minimální ztrátou informace.
- První osa vede směrem, který má největší rozptyl hodnot, druhá osa směrem, kde je druhý největší rozptyl, atd...
- Vždy mi vrátí stejný počet nových os, jako mají původní data dimenzí, ale já se mohu rozhodnout některé nepoužít.

## Analýza hlavních komponent (II)

- Výpočet nových souřadnic pomocí
	- $\blacktriangleright$  kovariance, vlastních čísel a vlastních vektorů.
- [http://www.cs.otago.ac.nz/cosc453/student\\_](http://www.cs.otago.ac.nz/cosc453/student_tutorials/principal_components.pdf) [tutorials/principal\\_components.pdf](http://www.cs.otago.ac.nz/cosc453/student_tutorials/principal_components.pdf)

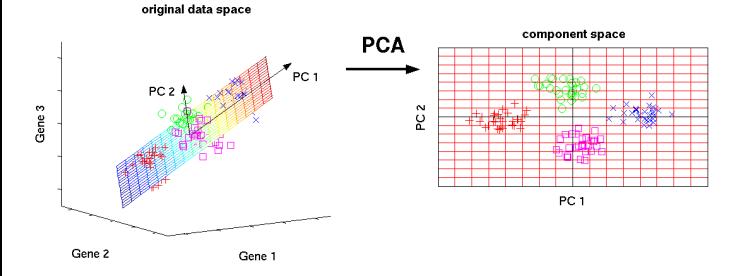

#### · Nyní můžu provést PCA projekci SOM sítě do 2D a zobrazit si ji.

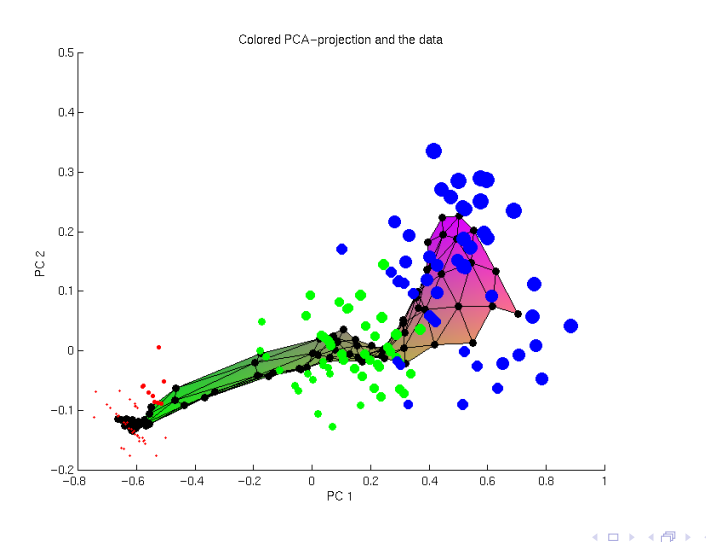

Miroslav Čepek (ČVUT) <sup>Self</sup> Organizing Map 16.10.2012 38 / 44

- PCA není limitována jen na použití v SOM, ale můžu ji použít například pro průzkum dat.
- Stejně tak, některé metody vytěžování dat nemají rády příliš mnoho dimenzí a PCA jim můžete pomoci k lepším výsledkům.
- Nevýhodou je umělost nových os, která znesnadňuje interpretaci získaných výsledků.
- 0.125 ∗ *petal length* + 0.578 ∗ *petal width* + 0.934 ∗ *sepal length* − .0346 ∗ *sepal width*

- Jinou možností je Sammonova projekce.
- Ta netransformuje osy, ale znovu umísťuje objekty v novém (méně dimenzionálním) prostoru.
- Při umisťování se snaží zachovat vztahy v datech (data, která byla blízko v původním prostoru, budou blízko i v novém prostoru).

• Sammonova projekce se snaží minimalizovat následující funkci:

$$
E = \frac{1}{\sum_{i < j} dist^*(x_i, x_j)} \sum_{i < j} \frac{(dist^*(x_i, x_j) - dist(x_i, x_j))^2}{dist^*(x_i, x_j)}
$$

- $dist^*(x_i, x_j)$  je vzdálenost  $x_i$  a  $x_j$  v původním prostoru.
- $dist(x_i, x_j)$  je vzdálenost  $x_i$  a  $x_j$  v novém prostoru (v projekci).
- Pro minimalizaci se používají standardní optimalizační metody pro tuto úlohu typicky iterační metody.
- Při minimalizaci se pohybuje body v novém prostoru (v projekci). Tím ovlivníte  $\mathit{dist}(x_i, x_j)$  a můžete dosáhnout zmenšení  $E.$

### Sammonova projekce - ukázka

Ukázka několika iterací Sammonovy projekce na Iris datech.

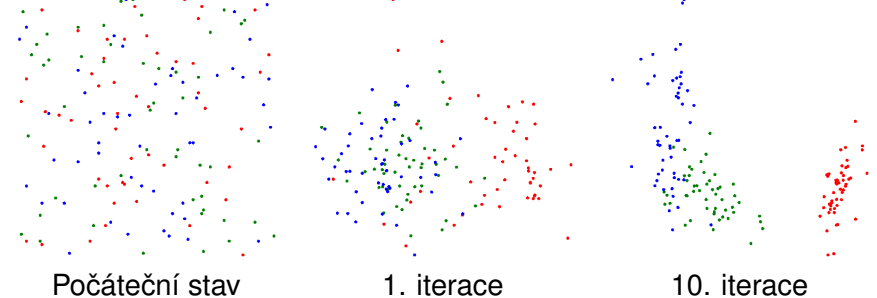

 $\Omega$   $\Omega$ 

### Další vizualizace – Příznakové grafy

• Vychází z U-Matice, ale místo vzdálenosti jednotlivých vektorů se do šestiú helníčků kreslí hodnoty vybrané proměnné.

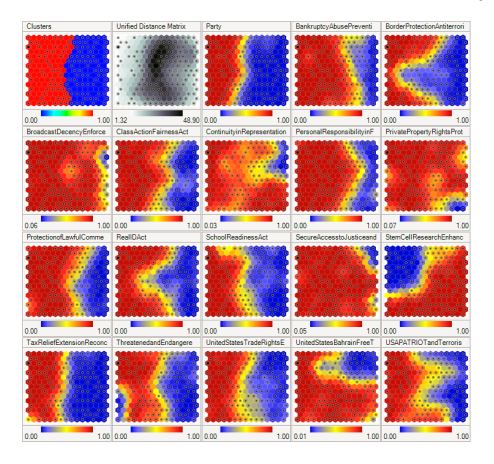

- <span id="page-63-0"></span>[http://www.cis.hut.fi/somtoolbox/theory/](http://www.cis.hut.fi/somtoolbox/theory/somalgorithm.shtml) [somalgorithm.shtml](http://www.cis.hut.fi/somtoolbox/theory/somalgorithm.shtml)
- <http://www.cis.hut.fi/research/som-research/>
- <http://www.ai-junkie.com/ann/som/som1.html>
- www.cs.bham.ac.uk/~jxb/NN/116.pdf